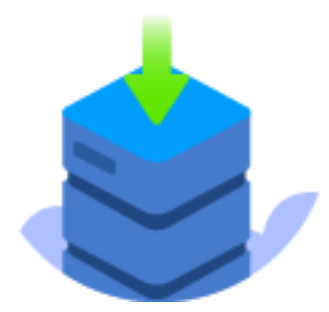

## **MOVE FROM ATLASSIAN TO AZURE DEVOPS**

The Atlassian Migration Suite is your all-inclusive solution for a swift and efficient transition across platforms. Packed with an array of robust tools, this suite empowers your organization to unlock new possibilities while preserving the integrity of your data.

## **Why you should consider Atlassian migration suite**

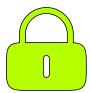

# **Data Integrity and Security**

Your data is secure throughout the migration process, with built-in safeguards against potential risks.

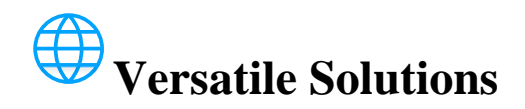

We provide versatile migration options, covering a range of Atlassian products, ensuring a tailored approach for your specific needs.

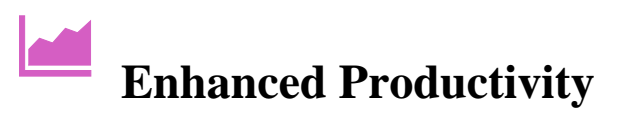

Our suite is meticulously crafted to streamline your migration, reducing downtime and enhancing productivity.

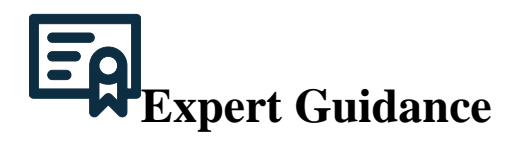

Benefit from our expertise in work item migration and a proven track record of successful transitions.

Unlock the full potential of your organization while seamlessly migrating your data.

## **Included modules**

### **Jira Migrator PRO**

Easily migrate work items from Jira to Azure DevOps or Microsoft Team Foundation Server.

This two-part tool ensures a seamless transition. First, Jira issues are expertly exported to files. Then, our intuitive import functionality facilitates a smooth transfer to Azure DevOps/TFS.

#### **Jira Test Management migrator**

The Jira Test Management migrator (JTMM) from Solidify is a powerful tool designed to help you easily migrate your Jira test management data to Azure DevOps Test Plans. With this tool, you can migrate all your test data from Jira to Azure DevOps without losing any data or compromising the integrity of your test management system, including:

- Test cases
- Test plans
- Test executions
- Pest runs
- Pass/fail status
- Test hierarchy and links

Our tool supports the following Jira test frameworks:

- QMetry
- Zephyr
- Xray
- (More to come soon!)

Overall, the Jira Test Management migrator from Solidify is the perfect solution for any team looking to migrate their test management data from Jira to Azure DevOps. Whether you are using QMetry, Zephyr or Xray, our tool will make your migration process a breeze.

#### **Confluence to Azure DevOps Wikis**

Say hello to the Confluence to Azure DevOps Wikis migrator from Solidify! With our powerful migration tool, you can easily transfer all of your Confluence pages to Azure DevOps Wikis with just a few easy steps.

Our migrator tool will preserve all of your Confluence content and formatting, and transfer it seamlessly to Azure DevOps Wikis. You will save time, streamline your documentation process, and eliminate the headache of managing multiple platforms. Plus, with our easy-to-use interface, you'll be up and running in minutes.

Don't let managing your documentation hold you back. Move your Confluence pages to Azure DevOps Wikis experience the power of seamless documentation management.

#### **Supported data**

Confluence Pages will be migrated to Azure DevOps Wikis, including the follow data:

- Unlimited amount of Confluence spaces
- Formatting (markdown)
- Images/Attachments
- Tables
- Code blocks
- Internal page links
- Links to ADO Work Items (provided that the Jira Migrator has already been run)
- Content tree
- Archived pages

#### **Unsupported data**

The following data is unsupported as of today:

- Attachments larger than 20MB (Hard limit in ADO Wikis, use git LFS or other file storage)
- Page styling (visual elements beyond text formatting)
- Third party apps and integrations
- Macros
- Page versioning
- Whiteboards
- Template library
- Space and Page permissions
- Page insights, analytics
- Team calendars
- Automations
- Admin controls
- Release tracks
- Security & Compliance
	- o Atlassian Access (SSO, SCIM, Active Directory Sync)
	- o Audit logs
	- o IP allowlisting

### **Bootstrapper utility**

The bootstrapper is a useful application for generating config files tailored to your needs. We recommend using this utility to get started as quickly and easily as possible with migrating Jira issues to Azure DevOps.